# A Small Exercise in Normal Forms

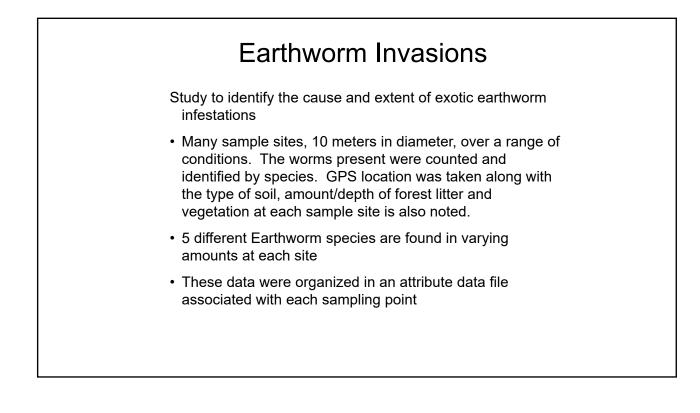

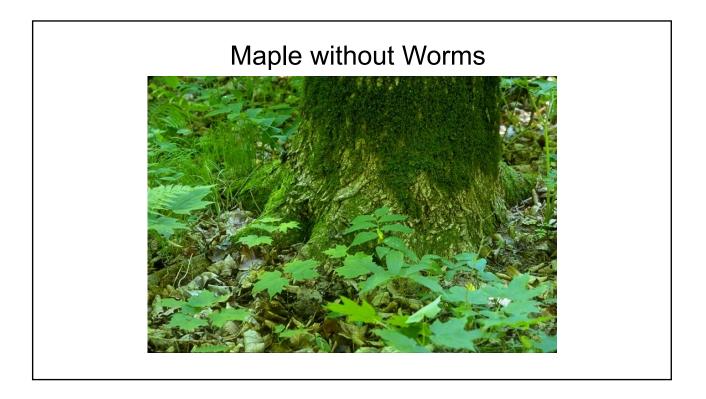

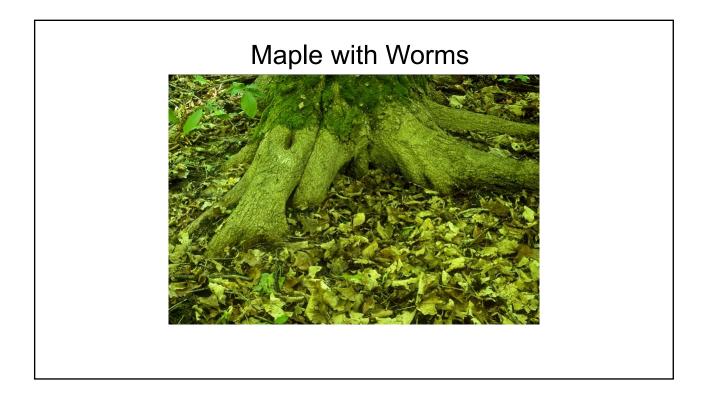

| Non-normalized Form | Re                        | epeat column                    | 6     |     |                       |    |
|---------------------|---------------------------|---------------------------------|-------|-----|-----------------------|----|
| ,<br>,              |                           |                                 |       |     |                       |    |
| Site Table          |                           |                                 |       |     |                       |    |
|                     | er-Speciber               | Worm Num<br>Speci ber<br>es 3 3 | Speci | ber | Worm<br>Speci<br>es 5 |    |
|                     |                           |                                 |       | •   |                       | •  |
|                     | 12 B 13<br>14 C 33        | C 44                            |       |     |                       |    |
|                     | 16 B 22                   |                                 |       |     |                       |    |
|                     | 40 B 11                   |                                 |       |     |                       |    |
|                     | 23 A 12                   | B 32                            | С     | 12  | Е                     | 24 |
|                     | 23 C 43                   | B 31                            |       |     |                       |    |
|                     | 22 C 12<br>23 D 22        | D 23<br>E 32                    | E     | 12  |                       |    |
|                     | <u>23 D 22</u><br>11 B 44 | E 32<br>C 15                    | D     | 24  |                       |    |

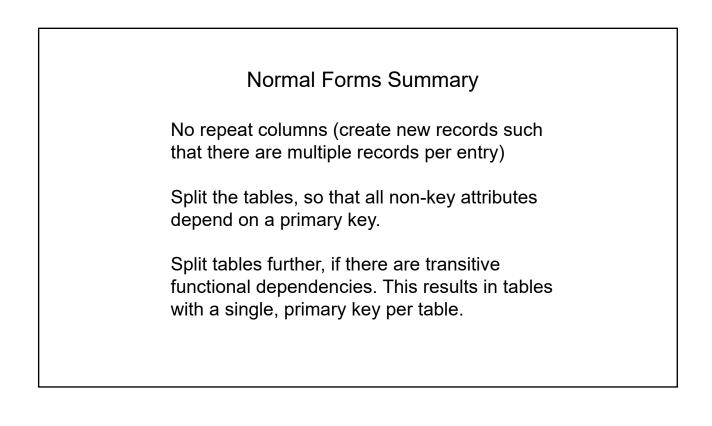

#### Un-normalized File

|   |       |        | Veg-<br>code | Vegetation | Soil | DESCRI<br>PTION | Litter | Worm<br>Speci<br>es 1 |    | Worm<br>Specie<br>s 2 |    | Worm<br>Specie<br>s 3 | ber | Speci |    |   | Num<br>ber<br>5 |
|---|-------|--------|--------------|------------|------|-----------------|--------|-----------------------|----|-----------------------|----|-----------------------|-----|-------|----|---|-----------------|
| 1 | 56565 | 538980 | b            | Blk Spruce | 34   | Hyck            | 3      | A                     | 12 | в                     | 13 | С                     | 44  |       |    |   |                 |
| 2 | 56580 | 538952 | m            | MxdHrdwd   | 34   | Hyck            | 3      | В                     | 14 | С                     | 33 |                       |     |       |    |   |                 |
| 3 | 56590 | 538950 | m            | MxdHrdwd   | 13   | Johns           | 4      | С                     | 16 | В                     | 22 |                       |     |       |    |   |                 |
| 4 | 56540 | 538990 | 1            | LowHrdwd   | 86   | Chero           | 2      | A                     | 40 | В                     | 11 |                       |     |       |    |   |                 |
| 5 | 56567 | 538700 | 0            | Oak Sav    | 4    | Sonb            | 1      | G                     | 23 | A                     | 12 | В                     | 32  | С     | 12 | E | 24              |
| 6 | 56577 | 538950 | 0            | Oak Sav    | 34   | Hyck            | 1      | E                     | 23 | С                     | 43 | В                     | 31  |       |    |   |                 |
| 7 | 56597 | 538990 | r            | Red Pine   | 13   | Johns           | 2      | A                     | 22 | С                     | 12 | D                     | 23  | E     | 12 |   |                 |
| 8 | 56527 | 538950 | j            | Jack Pine  | 86   | Chero           | 2      | A                     | 23 | D                     | 22 | E                     | 32  |       |    |   |                 |
| 9 | 56537 | 539100 | a            | Alder      | 13   | Johns           | 3      | A                     | 11 | В                     | 44 | С                     | 15  | D     | 24 |   |                 |

| Site | East  | North  | 2 | 2 | 2 | 2 | 2 | 2 | 2 |
|------|-------|--------|---|---|---|---|---|---|---|
| 1    | 56565 |        |   |   |   |   | - | - |   |
| 1    |       |        |   |   |   |   |   |   |   |
| 1    |       |        |   |   |   |   |   |   |   |
| 2    | 56580 | 538952 |   |   |   |   |   |   |   |
| 2    | 56580 | 538952 |   |   |   |   |   |   |   |
| 3    |       |        |   |   |   |   |   |   |   |
| 3    | 56590 | 538950 |   |   |   |   |   |   |   |
| 4    | 56540 | 538990 |   |   |   |   |   |   |   |
| 4    | 56540 | 538990 |   |   |   |   |   |   |   |
| 5    |       | 538700 |   |   |   |   |   |   |   |
| 6    | 56567 | 538700 |   |   |   |   |   |   |   |
| 5    | 56567 | 538700 |   |   |   |   |   |   |   |
| 6    | 56567 | 538700 |   |   |   |   |   |   |   |
| 6    | 56567 | 538700 |   |   |   |   |   |   |   |
| 6    |       | 538950 |   |   |   |   |   | _ |   |
| 6    |       | 538950 |   |   |   |   |   |   |   |
| 6    |       | 538950 |   |   |   |   |   |   |   |
| 7    |       | 538990 |   |   |   |   |   |   |   |
| 7    |       | 538990 |   |   |   |   |   |   |   |
| 7    |       | 538990 |   |   |   |   |   |   |   |
| 7    |       | 538990 |   |   |   |   |   | _ |   |
| E    |       | 538950 |   |   |   |   |   |   |   |
| 8    |       | 538950 |   |   |   |   |   |   |   |
| 8    |       | 538950 |   |   |   |   |   |   |   |
| 9    |       | 539100 |   |   |   |   |   |   |   |
| 9    |       | 539100 |   |   |   |   |   |   |   |
| 9    |       | 539100 |   |   |   |   |   |   |   |
| 9    |       | 539100 |   |   |   |   |   |   |   |

### 1st normal form – no repeat column

| repeat columns |      |       |        |   |            |      | DESCRI |        | Worm    |        |
|----------------|------|-------|--------|---|------------|------|--------|--------|---------|--------|
|                | Site |       | North  |   | Vegetation | Soil | PTION  | Litter | Species | Number |
|                | 1    | 56565 | 538980 |   | Blk Spruce | 34   | Hyck   | 3      | A       | 12     |
|                | 1    | 56565 | 538980 | b | Blk Spruce | 34   | Hyck   | 3      | В       | 13     |
|                | 1    | 56565 | 538980 | b | Blk Spruce | 34   | Hyck   | 3      | C       | 12     |
|                | 2    |       | 538952 | m | MxdHrdwd   | 34   | Hyck   | 3      | В       | 14     |
|                | 2    |       | 538952 | m | MxdHrdwd   | 34   | Hyck   | 3      | C       | 33     |
|                | 3    |       | 538950 | m | MxdHrdwd   | 13   | Johns  | 4      | С       | 16     |
|                | 3    |       | 538950 | m | MxdHrdwd   | 13   | Johns  | 4      | В       | 22     |
|                | 4    | 56540 | 538990 |   | LowHrdwd   | 86   | Chero  | 2      | A       | 40     |
|                | 4    |       | 538990 |   | LowHrdwd   | 86   | Chero  | 2      | В       | 11     |
|                | 5    |       | 538700 | 0 | Oak Sav    | 4    | Sonb   | 1      | G       | 23     |
|                | 5    |       | 538700 |   | Oak Sav    | 4    | Sonb   | 1      | A       | 12     |
|                | 5    | 56567 | 538700 | 0 | Oak Sav    | 4    | Sonb   | 1      | В       | 32     |
|                | 5    | 56567 | 538700 | 0 | Oak Sav    | 4    | Sonb   | 1      | с       | 12     |
|                |      |       |        |   |            |      |        |        |         |        |
|                | 5    | 56567 | 538700 | 0 | Oak Sav    | 4    | Sonb   | 1      | E       | 24     |
|                | 6    | 56577 | 538950 | 0 | Oak Sav    | 34   | Hyck   | 1      | E       | 23     |
|                | 6    | 56577 | 538950 | 0 | Oak Sav    | 34   | Hyck   | 1      | С       | 43     |
|                | 6    | 56577 | 538950 | 0 | Oak Sav    | 34   | Hyck   | 1      | В       | 31     |
|                | 7    | 56597 | 538990 | r | Red Pine   | 13   | Johns  | 2      | A       | 22     |
|                | 7    | 56597 | 538990 | r | Red Pine   | 13   | Johns  | 2      | С       | 12     |
|                | 7    | 56597 | 538990 | r | Red Pine   | 13   | Johns  | 2      | D       | 23     |
|                | 7    | 56597 | 538990 | r | Red Pine   | 13   | Johns  | 2      | E       | 12     |
|                | 8    |       | 538950 | j | Jack Pine  | 86   | Chero  | 2      | A       | 23     |
|                | 8    |       | 538950 | j | Jack Pine  | 86   | Chero  | 2      | D       | 22     |
|                | 8    |       | 538950 | j | Jack Pine  | 86   | Chero  | 2      | E       | 32     |
|                | 9    |       | 539100 | а | Alder      | 13   | Johns  | 3      | A       | 11     |
|                | 9    |       | 539100 |   | Alder      | 13   | Johns  | 3      | В       | 44     |
|                | 9    |       | 539100 |   | Alder      | 13   | Johns  | 3      | С       | 15     |
|                | 9    | 56537 | 539100 | a | Alder      | 13   | Johns  | 3      | D       | 24     |

#### 2nd normal form Functional Dependencies

Break up the 1<sup>st</sup> normal table. Retain the Site/Species/Count table and create a second table with eight items, using Site as the primary key and removing the dependent items from the 1st NF table

#### Site Table

|      |       | UTM    |   |   |   |   |   |
|------|-------|--------|---|---|---|---|---|
| Site | East  | North  | ? | ? | ? | ? | ? |
| 1    | 56565 | 538980 |   |   |   |   |   |
| 2    | 56580 | 538952 |   |   |   |   |   |
| 3    | 56590 | 538950 |   |   |   |   |   |
| 4    | 56540 | 538990 |   |   |   |   |   |
| 5    | 56567 | 538700 |   |   |   |   |   |
| 6    | 56577 | 538950 |   |   |   |   |   |
| 7    | 56597 | 538990 |   |   |   |   |   |
| 8    | 56527 | 538950 |   |   |   |   |   |
| 9    | 56537 | 539100 |   |   |   |   |   |

#### Site/Species/Count Table

| Site                            | ? | ? |
|---------------------------------|---|---|
| 1                               |   |   |
| 1                               |   |   |
| 1                               |   |   |
| 2                               |   |   |
| 2                               |   |   |
| 3                               |   |   |
| 1<br>2<br>3<br>3<br>4<br>4      |   |   |
| 4                               |   |   |
| 4                               |   |   |
| 5                               |   |   |
| 5<br>5<br>5<br>5                |   |   |
| 5                               |   |   |
|                                 |   |   |
| 5                               |   |   |
| 5                               |   |   |
| _                               |   |   |
| 6<br>6<br>7<br>7<br>7<br>7<br>7 |   |   |
| 6                               |   |   |
|                                 |   |   |
|                                 |   |   |
|                                 |   |   |
|                                 |   |   |
|                                 |   |   |
| 8                               |   |   |
|                                 |   |   |
| 8<br>9<br>9                     |   |   |
| 9                               |   |   |
| 9                               |   |   |
| 9                               |   |   |

#### 2nd normal form Functional Dependencies

Break up the 1<sup>st</sup> normal table. Retain the Site/Species/Count table and create a second table with eight items, using Site as the primary key and removing the dependent items from the 1st NF table

#### Site Table

|      | UTM - | UTM    | Veg- |            |      | DESCRI |        |
|------|-------|--------|------|------------|------|--------|--------|
| Site | East  | North  | code | Vegetation | Soil | PTION  | Litter |
| 1    | 56565 | 538980 | b    | Blk Spruce | 34   | Hyck   | 3      |
| 2    | 56580 | 538952 | m    | MxdHrdwd   | 34   | Hyck   | 3      |
| 3    | 56590 | 538950 | m    | MxdHrdwd   | 13   | Johns  | 4      |
| 4    | 56540 | 538990 |      | LowHrdwd   | 86   | Chero  | 2      |
| 5    | 56567 | 538700 | 0    | Oak Sav    | 4    | Sonb   | 1      |
| 6    | 56577 | 538950 | 0    | Oak Sav    | 34   | Hyck   | 1      |
| 7    | 56597 | 538990 | r    | Red Pine   | 13   | Johns  | 2      |
| 8    | 56527 | 538950 | j    | Jack Pine  | 86   | Chero  | 2      |
| 9    | 56537 | 539100 | а    | Alder      | 13   | Johns  | 3      |

#### Site/Species/Count Table

| Site                                                     | Worm<br>Specie   | Num<br>ber                                         |
|----------------------------------------------------------|------------------|----------------------------------------------------|
| 1                                                        | а                | 12                                                 |
| 1                                                        |                  | 23                                                 |
| 1                                                        | b                | 23<br>12                                           |
| 2                                                        | b                | 242                                                |
| 2                                                        | b<br>c<br>d      | 232                                                |
| 2                                                        | d                | 242<br>232<br>33                                   |
| 3                                                        | b                | 12                                                 |
| 3                                                        | d                | 121                                                |
| 3                                                        | e                | 121<br>123                                         |
| 4<br>4<br>5<br>6<br>6<br>6<br>7<br>7<br>7<br>7<br>8<br>8 | а                | 23<br>123<br>55<br>55                              |
| 4                                                        |                  | 123                                                |
| 4                                                        | b<br>c<br>d      | 55                                                 |
| 5                                                        | d                | 55                                                 |
| 5                                                        | g                | 55                                                 |
| 6                                                        | e                | 23                                                 |
| 6                                                        | e<br>C<br>b<br>C | 43                                                 |
| 6                                                        | b                | 31                                                 |
| 7                                                        | С                | 22                                                 |
| 7                                                        | a                | 12                                                 |
| 7                                                        | С                | 22                                                 |
| 8                                                        | а                | 55<br>23<br>43<br>31<br>22<br>12<br>22<br>23<br>22 |
| 8                                                        | d                |                                                    |
| 8                                                        | е                | 32                                                 |
| 9                                                        | а                | 11                                                 |
| 9                                                        | b                | 44<br>15<br>24                                     |
| 9                                                        | С                | 15                                                 |
| 9                                                        | d                | 24                                                 |

## 2<sup>nd</sup> normal form Functional Dependencies,

Site -> East, North, Vegcode, Vegetation, soil, description, litter

So I make a second table with these eight items, with Site as the primary key and remove the dependent items from the 1<sup>st</sup> NF table

|            |      | UTM - | UTM    | Veg- |            |      | DESCRI |        |
|------------|------|-------|--------|------|------------|------|--------|--------|
|            | Site | East  | North  | code | Vegetation | Soil | PTION  | Litter |
|            | 1    | 56565 | 538980 | b    | Blk Spruce | 34   | Hyck   | 3      |
| Cite table | 2    | 56580 | 538952 | m    | MxdHrdwd   | 34   | Hyck   | 3      |
| Site table | 3    | 56590 | 538950 | m    | MxdHrdwd   | 13   | Johns  | 4      |
|            | 4    | 56540 | 538990 | -    | LowHrdwd   | 86   | Chero  | 2      |
|            | 5    | 56567 | 538700 | 0    | Oak Sav    | 4    | Sonb   | 1      |
|            | 6    | 56577 | 538950 | 0    | Oak Sav    | 34   | Hyck   | 1      |
|            | 7    | 56597 | 538990 | r    | Red Pine   | 13   | Johns  | 2      |
|            | 8    | 56527 | 538950 | j    | Jack Pine  | 86   | Chero  | 2      |
|            | 9    | 56537 | 539100 | а    | Alder      | 13   | Johns  | 3      |
|            |      |       |        |      |            |      |        |        |

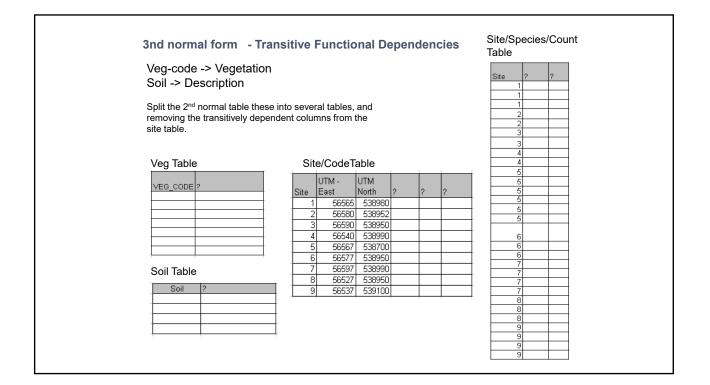

| 3nd       | normal fo            | rm - Trar  | nsitiv        | e Functi      | ional D      | epen         | den  | cies   |
|-----------|----------------------|------------|---------------|---------------|--------------|--------------|------|--------|
| Veg-co    | de -> Vegetat        | tion       | Site/C<br>Tab |               |              |              |      |        |
|           | Description          | _          | Site          | UTM -<br>East | UTM<br>North | Veg-<br>code | Soil | Litter |
| So spli   | t these into th      | eir own    | 1             | 56565         | 538980       | b            | 34   | 3      |
| tables.   | and remove t         | he         | 2             | 56580         | 538952       | m            | 34   | 3      |
|           |                      |            | 3             | 56590         | 538950       | m            | 13   | 4      |
|           | vely depende         |            | 4             | 56540         | 538990       |              | 86   | 2      |
| column    | s from the sit       | e table,   | 5             | 56567         | 538700       | 0            | 4    | 1      |
| above     |                      |            | 6             | 56577         | 538950       | 0            | 34   | 1      |
|           |                      |            | 7             | 56597         | 538990       | r            | 13   | 2      |
| Vegetatio | n Table              |            | 8             | 56527         | 538950       |              | 86   | 2      |
|           |                      | t          | 9             | 56537         | 539100       | а            | 13   | 3      |
| VEG_CODE  |                      | Soil Table | 9             |               |              |              |      |        |
| b         | Blk Spruce           | Soil       | DESCR         |               |              |              |      |        |
|           | MxdHrdwd<br>LowHrdwd |            | Hyck          |               | -            |              |      |        |
|           | Oak Sav              | 86         | Chero         |               | +            |              |      |        |
| r         | Red Pine             |            |               |               |              |              |      |        |
| j         | Jack Pine            |            | Sonb          |               | +            |              |      |        |
| a         | Alder                | 13         | Johns         |               |              |              |      |        |

| Site | /Code Table | Exotic          | Earthw | orm S  | Study 3r | d Normal F | orm      | Site<br>1             | Specie | Num<br>ber<br>12                 |  |
|------|-------------|-----------------|--------|--------|----------|------------|----------|-----------------------|--------|----------------------------------|--|
|      | UTM -       | UTM             | Veg-   |        |          | 1          | Site/    | 1                     | В      | 13                               |  |
| Site | East        |                 | code   | Soil   | Litter   | 5          | Species/ | 1                     | С      | 12                               |  |
| 1    | 56565       | 538980          | b      | 34     | 3        | 1          | Count    | 2                     |        | 14                               |  |
| 2    | 56580       | 538952          | m      | 34     | 3        | 1          | Table    | 3                     |        | 16                               |  |
| 3    | 56590       | 538950          | m      | 13     | 4        | ł          |          | 3                     |        | 22                               |  |
| 4    | 56540       | 538990          | 1      | 86     | 2        | t          |          | 4                     | A<br>B | 40                               |  |
| 5    | 56567       | 538700          | 0      | 4      | 1        | 1          |          | 5                     |        | 23                               |  |
| 6    | 56577       | 538950          | 0      | 34     | 1        | 1          |          | 5                     | A      | 12                               |  |
| 7    | 56597       | 538990          | r      | 13     | 2        | 1          |          | 5                     |        | 32                               |  |
| 8    | 56527       | 538950          | i      | 86     | 2        | 1          |          | 5                     |        | 23                               |  |
| 9    | 56537       | 539100          | a      | 13     | 3        | 1          |          | 5                     |        | 24                               |  |
|      | CODE Veg    | etation         |        | Soil 1 | ſable    |            | I        | 6<br>6<br>7<br>7<br>7 | C<br>B | 23<br>43<br>31<br>22<br>12<br>23 |  |
|      |             | Spruce<br>Hrdwd |        | Soi    | I DES    | CRIPTION   |          | 7                     | E      | 12                               |  |
|      |             | Hrdwd           |        | 34     | Hyck     |            |          | 8                     |        | 23                               |  |
|      |             | Sav             |        | 86     | Cher     | 0          |          | 8                     |        | 22<br>32                         |  |
|      |             | Pine            |        | 4      | Sonb     | •          |          | 9                     | A      | 11                               |  |
|      |             | Pine            | -      | 13     |          |            |          | 9                     |        | 44                               |  |
|      | a Alde      | r               | -      | 13     | Joonn    | 5          | _        | 9                     |        | 24                               |  |